Faculty & Advisor – currently SSB 8 landing page

| <form></form>                                                                                                    | Personal Information Advancement Officers Student Services                        | & Financial Aid Faculty Services Employee WebTailor Administration Finance |
|----------------------------------------------------------------------------------------------------|-----------------------------------------------------------------------------------|----------------------------------------------------------------------------|
| Find Grade   Student Search   Pacity Stati Schedule   Pacity Stati Schedule   Pacity Schedule   Pacity Schedule                                                                                                    | Search 60                                                                         | RETURN TO MENU SITE MAP HELP EX                                            |
| Students Baarch   Racuity Assignments   Racuity Steinding Baarch   Racuity Steinding Baarch   Racuity Asternames   Racuity Asternames   Racuity Asternames   Racuity Asternames   Racuity Asternames   Racuity Asternames   Racuity Asternames   Racuity Asternames   Racuity Asternames   Racuity Asternames   Racuity Asternames   Racuity Asternames   Racuity Asternames   Racuity Asternames <b>Research College of New Jersey Research Research</b> <                                                                                                    | 🜏 Faculty Services                                                                |                                                                            |
| Faculty Office Hours Banner Degree Evaluation Banner Degree Evaluation Banner Degree Evaluation Uchieve Degree Evaluation Uchieve Degree Evaluation Banner Degree Evaluation Uchieve Degree Evaluation Banner Degree Evaluation Uchieve Degree Evaluation Banner Degree Evaluation Uchieve Degree Evaluation Uchieve Degree Evaluation Uchieve Degree Evaluation Uchieve Degree Evaluation Banner Degree Evaluation Uchieve Degree Evaluation Uchieve Degree Evaluation Uchieve Degree Evaluation Uchieve Degree Evaluation Uchieve Degree Evaluation Uchieve Degree Evaluation Uchieve Degree Evaluation Uchieve Degree Evaluation Uchieve Degree Evaluation Uchieve Degree Evaluation Uchieve Degree Evaluation Uchieve Degree Uchieve Banner Degree Evaluation Uchieve Degree Uchieve Banner Degree Uchieve Degree Uchieve Degree Uchieve Degree Uchieve Banner Degree Uchieve Degree Uchieve Degree Uchieve Degree Uchieve Degree Uchieve Degree Uchieve Banner Degree Uchieve Degree Uchieve Degree U | Student Search<br>Faculty Assignments                                             |                                                                            |
| Vachieve Degree Evaluation We rives with 2003 Student Academic Review Holds and Vavers  RELEASE: 8.9.1.3  • 2022 Ramapo College of New Jersey  inal Grades:  Reveal and control of the services & Financial Aid Faculty Services Complexe WebTallor Administration Finance  Personal Information Advancement Officers Student Services & Financial Aid Faculty Services Complexe WebTallor Administration Finance  Reveal Information Advancement Officers Student Services & Financial Aid Faculty Services Complexe WebTallor Administration Finance  SearchGo                                                                                                    | Faculty Office Hours<br>Faculty Attendance Tracking<br>Banner Degree Evaluation   |                                                                            |
| College<br>mesonal Information Advancement Officers Student Services & Financial Ail faculty Services Remployee WebTailor Administration Finance<br>Search                                                                                                    | UAchieve Degree Evaluation<br>Use for those after 2017<br>Student Academic Review |                                                                            |
| inal Grades:  RAMAPO COLLEGE  Personal Information Advancement Officers Student Services & Financial Aid Faculty Services (Employee WebTallor Administration Finance  Search  Select Term Select Term  Select Term Select Term Services the Submit Term button.                                                                                                    |                                                                                   |                                                                            |
| RAMAPOCOLLEGE         Personal Information       Advancement Officers       Student Services & Financial Aid       Faculty Services       Employee       WebTailor Administration       Finance         search       Go       RETURN TO MENU SITE MAP       HELP       EXIT         Select Term       Select the Term for processing then press the Submit Term button.                                                                                                    | © 2022 Ramapo Conege of New Jersey                                                |                                                                            |
| RAMAPOCOLLEGE         Personal Information       Advancement Officers       Student Services & Financial Aid       Faculty Services       Employee       WebTailor Administration       Finance         search       60       RETURN TO MENU SITE MAP       HELP       EXIT         Select Term       Select the Term for processing then press the Submit Term button.                                                                                                    | inal Grades:                                                                      |                                                                            |
| Personal Information       Advancement Officers       Student Services & Financial Aid       Faculty Services       Employee       WebTailor Administration       Finance         Search       Go       RETURN TO MENU       SITE MAP       HELP       EXIT         Select Term       Select the Term for processing then press the Submit Term button.       Submit Term button.                                                                                                    |                                                                                   |                                                                            |
| Personal Information       Advancement Officers       Student Services & Financial Aid       Faculty Services       Employee       WebTailor Administration       Finance         Search       Go       RETURN TO MENU       SITE MAP       HELP       EXIT         Select Term       Select the Term for processing then press the Submit Term button.       Submit Term button.       Select the Term for processing then press the Submit Term button.                                                                                                    |                                                                                   |                                                                            |
| Search       Go       RETURN TO MENU SITE MAP HELP EXIT         Select Term       Select the Term for processing then press the Submit Term button.                                                                                                    | RAMAPO <sub>COLLEGE</sub>                                                         |                                                                            |
| Search       G0       RETURN TO MENU SITE MAP HELP EXIT         Select Term       Image: Comparison of the press the Submit Term button.         Select the Term for processing then press the Submit Term button.                                                                                                    |                                                                                   |                                                                            |
| Select Term                                                                                                    | Personal Information Advancement Officers Student Services & Financial Aid        | Faculty Services Employee WebTailor Administration Finance                 |
| D Select the Term for processing then press the Submit Term button.                                                                                                    | Search Go                                                                         | RETURN TO MENU SITE MAP HELP EXIT                                          |
|                                                                                                    | Calaat Tarma                                                                      |                                                                            |
| Select a Term: Fall 2022                                                                                                    | Select lerm                                                                       |                                                                            |
|                                                                                                    |                                                                                   |                                                                            |
|                                                                                                    |                                                                                   |                                                                            |

© 2022 Ramapo College of New Jersey

Final

Select Term and then proceed

Advisee Search: Select term and search student by Name, R#, or full email. (Search by Name - still pending)

| Image: Search by the search by the search of the search of the search                                | m                                                                                                    |
|----------------------------------------------------------------------------------------------------|----------------------------------------------------------------------------------------------------|
| e listing, or search by<br>lo<br>Email Enter student email address below<br>Name<br>Mex. My. Advisee Listing<br>Advisee Search<br>Search<br>Search                                                                                                    | <pre>st 202</pre>                                                                                                    |
| ee listing, or search by U U U U U U U U U U U U U U U U U U U                                                                                                    | ew dvisee isting, or search ty   9. Student D 9. Student Enal 1. Student Enal 1. Student Enal 1. Student Enal Were troots Were troots Were troots Were troots 1. Student Enal 1. Student Enal <p< td=""></p<>                                                                                                    |
| iD Enter student email address below Advisee Listing to see all advisees signed to you in the selected term.                                                                                                    | Student D Student C Student C Stu                                                                                                    |
| Name Vew My Advise Listing                                                                                                    | student Name<br>tent Email<br>View My Advisee Listing<br>View My Advisee Listing<br>Sing • Advisee Search<br>isee Search                                                                                                    |
| Image: Search         Image: Search                                                                                                    | dent Email Verw Profile Verw My. Advisee Listing Verw Profile Verw My. Advisee Listing                                                                                                    |
| RAMAPO<br>COLLEGE<br>• Advisee Search<br>Search                                                                                                    | View Profile View My. Advisee Listing                                                                                                    |
| RAMAPO<br>COLLEGE<br>• Advisee Search<br>Search                                                                                                    | sing • Advisee Search                                                                                                    |
| RAMAPO<br>COLLEGE<br>• Advisee Search<br>Search                                                                                                    | sing • Advisee Search                                                                                                    |
| RAMAPO<br>COLLEGE<br>• Advisee Search<br>Search                                                                                                    | sing • Advisee Search                                                                                                    |
| Advisee Search                                                                                                    | ising  Advisee Search Getting Started Getting Started                                                                                                    |
| Advisee Search                                                                                                    | ising  Advisee Search Getting Started Getting Started                                                                                                    |
| Advisee Search                                                                                                    | ising  Advisee Search  Getting Started  Getting Started                                                                                                    |
| Advisee Search                                                                                                    | ising  Advisee Search Getting Started Getting Started                                                                                                    |
| Advisee Search                                                                                                    | ising  Advisee Search Getting Started Getting Started                                                                                                    |
| Advisee Search                                                                                                    | ising  Advisee Search Getting Started Getting Started                                                                                                    |
| Advisee Search                                                                                                    | ising  Advisee Search Getting Started Getting Started                                                                                                    |
| Advisee Search                                                                                                    | sing   Advisee Search  Getting Started  Getting Started                                                                                                    |
| Search                                                                                                    | isee Search Getting Started                                                                                                    |
|                                                                                                    | Getting Started                                                                                                    |
| Getting Started                                                                                                    |                                                                                                    |
|                                                                                                    |                                                                                                    |
|                                                                                                    | hange term, search for a student, or view your advisee listing Advisee Search                                                                                                    |
| Advisee Search                                                                                                    |                                                                                                    |
| Advisee Search                                                                                                    | m                                                                                                    |
| Advises Search                                                                                                    | n<br>12 2022 • Use the Advisee Search page to select the term in<br>which you would like to search for a specific advi                                                                                                    |
| Advises Search  Advises Search  Use the Advises Search page to select the term in Use the Advises Search page to select the term in Use the Advise | m  al 2022 v  we wadvisee listing, or search by which you would like to search for a specific advi view their student profile information. You may al click View Why Advisee Listing to sea liad visees al advisees                                                                                                    |
| ee listing, or search by D                                                                                                    | m and a set of the set of the set |
| Advises Search Use the Advises Search page to select the term. Email                                                                                                    | m  al 2022 v  we wadvisee listing, or search by which you would like to search for a specific advi view their student profile information. You may al click View Why Advisee Listing to sea liad visees al advisees                                                                                                    |
| m. search for a student, or view your advisee listing                                                                                                    | hange term, search for a student, or view your advisee listing Advisee Search                                                                                                    |
|                                                                                                    | Advisee Search                                                                                                    |
| Advise Comb                                                                                                    |                                                                                                    |
| Advise Search                                                                                                    |                                                                                                    |
| Advisee Search                                                                                                    |                                                                                                    |
| Advisee Search                                                                                                    |                                                                                                    |
| Advise Search                                                                                                    |                                                                                                    |
| Advisee Search                                                                                                    |                                                                                                    |
|                                                                                                    |                                                                                                    |
| Advisee Search                                                                                                    |                                                                                                    |
|                                                                                                    | Advisee Search                                                                                                    |
|                                                                                                    | Adviece Cearch                                                                                                    |
|                                                                                                    | ange term, search for a student, or view your advisee listing                                                                                                    |
|                                                                                                    | lange term, search for a student, or view your advisee iisting                                                                                                    |
|                                                                                                    | Advises Course                                                                                                    |
| , , , , , , , , , , , , , , , , , , , ,                                                                                                    | Advisee Search                                                                                                    |
| Advise Courts                                                                                                    |                                                                                                    |
| Advises Search                                                                                                    |                                                                                                    |
| Advisee Search                                                                                                    |                                                                                                    |
| Advisee Search                                                                                                    |                                                                                                    |
| Advise Search                                                                                                    |                                                                                                    |
| Advisee Search                                                                                                    |                                                                                                    |
| Advisee Search                                                                                                    |                                                                                                    |
| Advisee Search                                                                                                    |                                                                                                    |
| Advisee Search                                                                                                    |                                                                                                    |
| Advisee Search                                                                                                    |                                                                                                    |
| Advisee Search                                                                                                    |                                                                                                    |
| Advisee Search                                                                                                    |                                                                                                    |
| Advises Search                                                                                                    |                                                                                                    |
| Advise Search                                                                                                    |                                                                                                    |
| Advisee Search                                                                                                    |                                                                                                    |
| Advisee Search                                                                                                    |                                                                                                    |
| Advisee Search                                                                                                    |                                                                                                    |
| Advisee Search                                                                                                    |                                                                                                    |
| Advise Search                                                                                                    |                                                                                                    |
| Advisee Search                                                                                                    |                                                                                                    |
| Advisee Search                                                                                                    |                                                                                                    |
| Advisee Search                                                                                                    |                                                                                                    |
| Advisee Search                                                                                                    |                                                                                                    |
| Advisee Search                                                                                                    |                                                                                                    |
| Advise Search                                                                                                    |                                                                                                    |
| Advisee Search                                                                                                    |                                                                                                    |
| Advisee Search                                                                                                    |                                                                                                    |
| Advisee Search                                                                                                    |                                                                                                    |
| Advisee Search                                                                                                    |                                                                                                    |
| Arluisee Search                                                                                                    |                                                                                                    |
| Advisos Soarch                                                                                                    |                                                                                                    |
| Advise Search                                                                                                    |                                                                                                    |
| Advisee Search                                                                                                    |                                                                                                    |
| Advisee Search                                                                                                    |                                                                                                    |
| Advisee Search                                                                                                    |                                                                                                    |
| Advisee Search                                                                                                    |                                                                                                    |
| Advise Search                                                                                                    |                                                                                                    |
| Advisee Search                                                                                                    |                                                                                                    |
| Advisee Search                                                                                                    |                                                                                                    |
| Advise Search                                                                                                    |                                                                                                    |
| Advisee Search                                                                                                    |                                                                                                    |
| Advisee Search                                                                                                    |                                                                                                    |
| Advisee Search                                                                                                    |                                                                                                    |
| Advisee Search                                                                                                    |                                                                                                    |

Once the student is found, View Profile button is highlighted and you can click on it.

Click on View Profile to display the Student Profile.

| dvising • <u>Advisee Sear</u> | r <u>ch</u> • Student Pro                                                                                                    | ofile                                      |                                                                                                    |                                                                                                    |                                  |
|-------------------------------|----------------------------------------------------------------------------------------------------|--------------------------------------------|----------------------------------------------------------------------------------------------------|----------------------------------------------------------------------------------------------------|----------------------------------|
|                               |                                                                                                    |                                            |                                                                                                    |                                                                                                    |                                  |
| rm: Fall 2022                 |                                                                                                    | Standing: Good Standing, as of Spring 2022 | Overall Hours:                                                                                                    | 116 Overall GPA: 3.495                                                                                                    | Registration Notices: 5 Holds:   |
|                               | Student Information                                                                                                    | Notes: 0                                   | CURRICULUM, HOURS & GI                                                                                                    | PA                                                                                                    | ^                                |
|                               | Bio Information<br>Phone:<br>Citizenship:                                                                                                    |                                            | Primary Secondary                                                                                                    | Hours & GPA                                                                                                    |                                  |
| urriculum and Courses         | Cutzensin, Contact:<br>Emergency Contact:<br>Emergency Phone:<br>General Information<br>Level:<br>Class:<br>Status:<br>Status:<br>Student Type:<br>Residency:<br>Campus:<br>First Term Attended:<br>Leave of Absence: | 0                                          | Degree:<br>Study Path:<br>Level:<br>Program:<br>College:<br>Major:<br>Department:<br>Concentration:<br>Minor:<br>Concentration:<br>Admit Type:<br>Admit Tyme:<br>Catalog Term: | Bachelor of Science<br>Not Provided<br>Undergraduate<br>BS-Finance<br>Finance<br>Not Provided<br>Not Provided<br>Not Provided<br>Not Provided<br>Not Provided<br>Freshman<br>Fall 2019<br>Fall 2019 |                                  |
| Iditional Links               | Graduation Informati                                                                                                    |                                            | REGISTERED COURSES                                                                                                    |                                                                                                    | ^                                |
| ademic Transcript             | Graduation Applications                                                                                                    |                                            | Not Registered                                                                                                    |                                                                                                    | 0   Min Hours: 0   Max Hours: 18 |

- The Student Profile displays the Used Name 'Priyanka'
- Student picture to appear in Phase II rollout
- Under the picture, several links to Student related items
- Registered courses displayed on the right of the screen
- Students can go to Registration by clicking on the link below their image

## Assignments

• Lists the classes that the faculty member is teaching

| ignments                                                  |                                                              |                                                     |                            |                                       |
|-----------------------------------------------------------|--------------------------------------------------------------|-----------------------------------------------------|----------------------------|---------------------------------------|
| Active Assignments                                        | Assignment History                                           |                                                     |                            |                                       |
| ) The following classes have active (not rolled to        | Academic History) students. The class syllabus and office ho | urs may also be maintained.                         |                            |                                       |
| ourse: TOPICS: NEGOTIATIONS - 21411 -                     | MBAD 694 - 01                                                |                                                     |                            | · · · · · · · · · · · · · · · · · · · |
| ssociated Term<br>pring 2022(202220)                      | CRN<br>21411                                                 | Status<br>Active                                    | Schedule Type<br>Hybrid    |                                       |
| structional Method                                        | Campus<br>Main                                               | Available for Registration 11/08/2021 to 03/15/2022 | Credits<br>3.000           |                                       |
| (llabus<br>Id                                             | Office Hours<br>Maintain                                     | Roster<br><u>Class list</u>                         | Detail Schedule<br>Display |                                       |
| rade Mode<br>Judit<br>ass/Fail<br>andard Letter<br>ansfer | Course Level<br>Undergraduate                                |                                                     |                            |                                       |
|                                                           |                                                              |                                                     |                            |                                       |
|                                                           |                                                              |                                                     |                            |                                       |

• Can view Class List from this screen

| aculty & Advisors 。 <u>CRN Listing</u> 。 Class List                                                     |                                        |     |                          |     |                                       |                       |                            |                        |        |                                                               |                                         |          |
|----------------------------------------------------------------------------------------------------|----------------------------------------|-----|--------------------------|-----|---------------------------------------|-----------------------|----------------------------|------------------------|--------|---------------------------------------------------------------|-----------------------------------------|----------|
| iss List                                                                                                |                                        |     |                          |     |                                       |                       |                            |                        |        |                                                               | ⇒ Export                                | ÷,       |
| Spring 2022 - 202220 MBAD 694   21411                                                                   |                                        |     |                          |     |                                       |                       |                            |                        |        |                                                               |                                         |          |
| Course Information                                                                                      |                                        |     |                          |     | Enrollment                            | Counts                |                            |                        |        |                                                               |                                         |          |
| TOPICS: NEGOTIATIONS - MBAD 694 01<br>CRN: 21411<br>Duration: 01/18/2022 - 05/10/2022<br>Status: Active |                                        |     |                          |     | Enrollment<br>Wait List<br>Cross List | Maxim<br>25<br>0<br>0 | um Actual<br>3<br>0<br>0   | Remain<br>22<br>0<br>0 | ing    |                                                               |                                         |          |
|                                                                                                    |                                        |     |                          |     |                                       |                       |                            |                        |        |                                                               |                                         |          |
| Class List Wait List                                                                                    |                                        |     |                          |     |                                       |                       |                            |                        |        | S                                                             | Summary Vi                              | iew      |
| Class List Wait List<br>ummary Class List                                                               |                                        |     |                          |     |                                       |                       |                            |                        |        | _                                                             | -                                       | iew<br>( |
|                                                                                                    | Registration Status                    | ~ > | Level                    | 0   | Credit Hours                          | <>                    | Midterm                    | ¢                      | Final  |                                                               | -                                       |          |
| ummary Class List Student Name ^ ID                                                                     | Registration Status     Web Registered |     | <b>Level</b><br>Graduate | ¢ ( |                                       |                       | Midterm<br>Enter Grade     | ¢                      | Final  | ▼ Search (                                                    | Alt+Y)                                  |          |
| ummary Class List                                                                                       |                                        |     |                          | 3   |                                       |                       |                            | \$                     |        | Search (     Class                                            | Alt+Y)<br>Student                       |          |
| ummary Class List Student Name ^ ID                                                                     | Web Registered                         |     | Graduate                 | 3   | 3                                     |                       | Enter Grade                | <>                     | В      | <ul> <li>Search (</li> <li>Class</li> <li>Graduate</li> </ul> | Alt+Y)<br>Student<br>Student            |          |
| ummary Class List Student Name ^ ID                                                                     | Web Registered<br>Web Registered       |     | Graduate<br>Graduate     | 3   | 3                                     |                       | Enter Grade<br>Enter Grade | 0                      | B<br>A | Search (     Search (     Class     Graduate     Graduate     | Alt+Y)<br>Student<br>Student<br>Student |          |

## Detail Schedule

• Select Term and CRN of the course and then the detailed schedule is populated below

|                                                                   |                         |                                                                             | ÷                          |
|-------------------------------------------------------------------|-------------------------|-----------------------------------------------------------------------------|----------------------------|
| Faculty and Advisors                                              |                         |                                                                             |                            |
| <ol> <li>Use this page to view your detailed schedule.</li> </ol> |                         |                                                                             |                            |
|                                                                   |                         |                                                                             |                            |
| Course : MBAD 694 01 TOPICS: NEGOTIATIONS 21411                   |                         |                                                                             | ~                          |
| Associated Term 0                                                 | CRN                     | Status                                                                      | Available for registration |
| Spring 2022                                                       | 21411                   | Active                                                                      | 11/08/2021 - 03/15/2022    |
| College                                                           | Department              | Part of Term                                                                | Credits                    |
| Graduate Business                                                 | Business Administration | 1                                                                           | 3                          |
| Campus                                                            | Override                | Instructional Method                                                        | Roster                     |
| Main                                                              | No                      |                                                                             | Classlist                  |
| Course Level                                                      |                         |                                                                             |                            |
| Undergraduate, Graduate, Graduate, Graduate                       |                         |                                                                             |                            |
|                                                                   |                         |                                                                             |                            |
| Scheduled Meeting Times                                           |                         |                                                                             | ~                          |
| Type 🗘 From Time 🗘 To Time                                        | Days                    | Where $\  \   \bigcirc \  \   Start  Date \  \   \bigcirc \  \   End  Date$ | Schedule Type              |
| Class 18:05 19:35                                                 | Mon                     | Anisfield School of Business 01/18/2022 05/10/2022                          | Hybrid                     |
|                                                                   |                         |                                                                             |                            |
| Results found: 1                                                  |                         |                                                                             | Page 1 of 1 Per Page 100 - |
|                                                                   |                         |                                                                             |                            |
| Enrollment Counts                                                 |                         |                                                                             | ~                          |
|                                                                   | Maximum                 | Actual                                                                      | Remaining                  |

|                  | ng Tim | nes       |   |         |   |      |                              |         |            |   |            |   |               |          |              |
|------------------|--------|-----------|---|---------|---|------|------------------------------|---------|------------|---|------------|---|---------------|----------|--------------|
| rpe              | ¢      | From Time | ٥ | To Time | 0 | Days | Where                        | ¢       | Start Date | ¢ | End Date   | ¢ | Schedule Type | ≎ Instru | ctors        |
| 155              |        | 18:05     |   | 19:35   |   | Mon  | Anisfield School of B<br>525 | usiness | 01/18/2022 |   | 05/10/2022 |   | Hybrid        |          |              |
| Results found: 1 |        |           |   |         |   |      |                              |         |            |   |            |   | Page 1        | of 1     | Per Page 100 |
| nrollment Cour   | its    |           |   |         |   |      |                              |         |            |   |            |   |               |          |              |
|                  |        |           |   | Maximum |   |      |                              | Actual  |            |   |            |   | Remaining     |          |              |
| rollment         |        |           |   | 25      |   |      |                              | 3       |            |   |            |   | 22            |          |              |
| oss List         |        |           |   | 0       |   |      |                              | 0       |            |   |            | ( | 0             |          |              |
| Results found: 2 |        |           |   |         |   |      |                              |         |            |   |            |   | Page 1        | of 1     | Per Page 100 |
|                  |        |           |   |         |   |      |                              |         |            |   |            |   |               |          |              |

• Can open up Class List from here too.

## Week at a Glance

• Shows when the classes you teach meet

| uity we | eek at a Glance             |       |       |                           |        |       |                 |
|---------|-----------------------------|-------|-------|---------------------------|--------|-------|-----------------|
| Tod     | say                         |       | <     | Week 04/18/2022 to 04/24/ | 2022 > |       | MM/dd/yyyy 🔳 Go |
|         | 04/18                       | 04/19 | 04/20 | 04/21                     | 04/22  | 04/23 | 04/24           |
|         |                             |       |       |                           |        |       |                 |
|         |                             |       |       |                           |        |       |                 |
|         |                             |       |       |                           |        |       |                 |
| 17:00   |                             |       |       |                           |        |       |                 |
|         |                             |       |       |                           |        |       |                 |
|         |                             |       |       |                           |        |       |                 |
| 18:00 N | 18AD 694 - 01<br>1411 Class |       |       |                           |        |       |                 |
|         | D 18:05-19:35               |       |       |                           |        |       |                 |
| C       | 2 ASB-525                   |       |       |                           |        |       |                 |
| - L     |                             |       |       |                           |        |       |                 |
| 19:00   |                             |       |       |                           |        |       |                 |
|         |                             |       |       |                           |        |       |                 |
|         |                             |       |       |                           |        |       |                 |

Office Hours

- Select term and CRN
- Add office hours for the selected course

| RAMAPO<br>COLLEGE           |         |                             |        |                        |        |                           |               |                     |               |       |                          |           |                           |       |               |      |             |                |
|-----------------------------|---------|-----------------------------|--------|------------------------|--------|---------------------------|---------------|---------------------|---------------|-------|--------------------------|-----------|---------------------------|-------|---------------|------|-------------|----------------|
| culty and Advisor           | 'S 0    | Office Hours                |        |                        |        |                           |               |                     |               |       |                          |           |                           |       |               |      |             |                |
| pring 2022 - 202220         |         | •                           |        | MBAD 694 01 TOPICS: NE | EGOTIA | ATIONS 21411 (3)          |               |                     |               |       |                          |           |                           |       |               |      |             |                |
|                             |         |                             |        |                        |        |                           |               |                     |               |       |                          |           |                           |       |               |      |             |                |
| Use this page t             | o maint | ain your office hours for a | class. | From/To Times and From | m/To l | Dates are required when a | idding o      | office hours        | . Students    | may v | iew your office hours wi | hen the I | Display indicator is chee | :ked. |               |      |             |                |
| Course Informa              | tion    |                             |        |                        |        |                           |               |                     |               |       |                          |           |                           |       |               |      |             | ~              |
| Course<br>TOPICS: NEGOTIATI | ONS - 2 | 1411 - MBAD 694 - 01        |        | CRN<br>21411           |        |                           |               |                     |               |       |                          |           |                           |       |               |      |             |                |
| cheduled Meet               | ing Tir | nes                         |        |                        |        |                           |               |                     |               |       |                          |           |                           |       |               |      |             | ~              |
| Гуре                        | ÷       | From Time                   | ÷      | To Time                | ¢      | Days                      | W             | here                |               | ÷     | Start Date               | С E       | nd Date                   | ÷     | Schedule Type | ÷    | Instructors |                |
| Jass                        |         | 18:05                       |        | 19:35                  |        | Mon                       | An<br>52      | isfield School<br>5 | l of Business |       | 01/18/2022               | 0         | 5/10/2022                 |       | Hybrid        |      |             |                |
| Results found: 1            |         |                             |        |                        |        |                           |               |                     |               |       |                          |           |                           |       | Page 1        | of 1 |             | Per Page 100 💌 |
| Office Hours                |         |                             |        |                        |        |                           |               |                     |               |       |                          |           |                           |       |               |      |             | ~              |
| From Date                   |         | To Date                     | Fre    | om Time                | То Т   |                           | ays<br>Ion Tu | ie Wed              | Thu Fri       | Sat   | Sun                      |           | Contact Number            |       | Location      |      | Display     | Delete         |
| 04/06/2022                  | B       | 05/31/2022                  | 01     |                        | 03:0   | . 0                       |               |                     | -             |       |                          |           | Campus Directory 20       |       | E-118         |      |             |                |

Syllabus – Canvas is the primary mechanism for this

Attendance Tracking – if faculty want to use it, we have the capability here, but Canvas is the primary mechanism for this

Grade Entry

| Faculty Grade Entry | Final Grades       |                                      |        |             |           |                      |        |                      |                  |               |
|---------------------|--------------------|--------------------------------------|--------|-------------|-----------|----------------------|--------|----------------------|------------------|---------------|
| Faculty Grade Entry |                    |                                      |        |             |           |                      |        |                      |                  |               |
| Midterm Grades Fina | I Grades Gradebook |                                      |        |             |           |                      |        |                      |                  |               |
| My Courses          |                    |                                      |        |             |           |                      |        |                      | (iii) Search     | ۹. +          |
| Grading Status 🗘    | Rolled 🗘           | Subject                              | Course | 0           | Section ( | Title                |        | 0 Term               | \$               |               |
| Completed           | Not Started        | MBAD - Business Administration - MBA | 694    |             | 01        | TOPICS: NEGOTIATIONS |        | 202220 - Spring 2022 |                  | 21411         |
| Records Found: 1    |                    |                                      |        |             |           |                      |        |                      | Page 1 of 1      | Per Page 10 v |
|                     |                    |                                      |        |             |           | *                    |        |                      |                  |               |
| Enter Grades        |                    |                                      |        |             |           |                      |        |                      | (iii) Search     | ۹             |
| Full Name           | 0 ID               | ① Midterm Grade                      | 0      | Final Grade |           | 0                    | Rolled | Last Attend Date     | O Hours Attended | 0             |
|                     |                    |                                      |        | A           | ۲         |                      |        |                      |                  |               |
|                     |                    |                                      |        | 8           | ¥         |                      |        | m                    |                  |               |
|                     |                    |                                      |        | A-          | ¥         |                      |        |                      |                  |               |
|                     |                    |                                      |        | A           | ¥         |                      |        | m                    |                  |               |
| Records Found: 4    |                    |                                      |        |             |           |                      |        |                      | Page 1 of 1      | Per Page 25   |
|                     |                    |                                      |        |             |           |                      |        |                      | Save             | Reset         |
|                     |                    |                                      |        |             |           |                      |        |                      |                  |               |
|                     |                    |                                      |        |             |           |                      |        |                      |                  |               |
|                     |                    |                                      |        |             |           |                      |        |                      |                  |               |
|                     |                    |                                      |        |             |           |                      |        |                      |                  |               |
|                     |                    |                                      |        |             |           |                      |        |                      |                  |               |

Degree Evaluation:

| # COLLEGE                   |
|-----------------------------|
| K Faculty & Advisors        |
| Term Selection              |
| Final Grades                |
| Student Search              |
| Faculty Assignments         |
| Faculty Detail Schedule     |
| Faculty Week at a Glance    |
| Faculty Office Hours        |
| Faculty Attendance Tracking |
| Banner Degree Evaluation    |
| UAchieve Degree Evaluation  |
| Student Academic Review     |
| Holds and Waivers           |
|                             |

UAchieve Degree Evaluation – takes you outside Banner

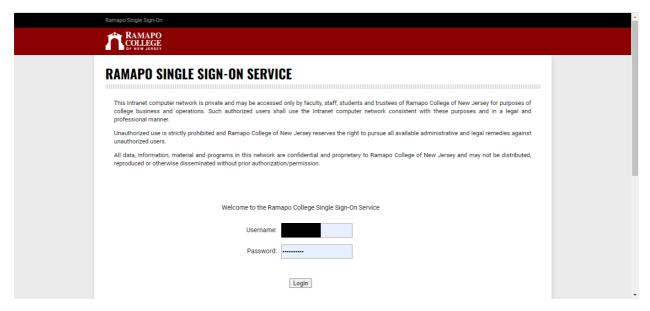

Banner Degree Evaluation – is for individuals who were enrolled prior to 2017

| * AMAPO                              | * 🗵 |
|--------------------------------------|-----|
| Student     Degree evaluation record |     |
| Degree evaluation record             |     |
| Select Current Term                  |     |
| Select ,                             |     |
| Q                                    |     |
| Fall 2022                            |     |
| Summer 2022                          |     |
| Winter 2022                          |     |
| Summer 2021                          |     |
| Spring 2021                          |     |
|                                      |     |
|                                      |     |
|                                      |     |
|                                      |     |
|                                      |     |

Academic Review

|                                                                    |   |                     |  |                                          | -     |
|--------------------------------------------------------------------|---|---------------------|--|------------------------------------------|-------|
| Student Academic Review • Search for Students                      |   |                     |  |                                          |       |
| Student Academic Review                                            |   |                     |  |                                          |       |
| Search for Students                                                |   |                     |  |                                          |       |
| Select a Term (required) with one or more search criteria<br>Term* |   | Student ID          |  | Student Name                             |       |
| Select a Term                                                      | ~ | Enter Student ID(s) |  | Enter Student Last, First or Middle Name |       |
| Program                                                            |   | CRN                 |  |                                          |       |
| Select a Program                                                   | ~ | Enter CRN           |  |                                          |       |
|                                                                    |   |                     |  | Search                                   | Clear |
|                                                                    |   |                     |  |                                          |       |
|                                                                    |   |                     |  |                                          |       |
|                                                                    |   |                     |  |                                          |       |
|                                                                    |   |                     |  |                                          |       |
|                                                                    |   |                     |  |                                          |       |
|                                                                    |   |                     |  |                                          |       |
|                                                                    |   |                     |  |                                          |       |
|                                                                    |   |                     |  |                                          |       |
|                                                                    |   |                     |  |                                          |       |
|                                                                    |   |                     |  |                                          |       |
|                                                                    |   |                     |  |                                          |       |
|                                                                    |   |                     |  |                                          |       |
|                                                                    |   |                     |  |                                          |       |

RETURN TO MENU SITE MAP HELP EXIT

• Can view information for your assigned students.

Hold & Waivers

Goes to SSB 8 for now, will go to SSB 9 in Phase II. •

RAMAPO COLLEGE

Personal Information Advancement Officers Student Services & Financial Aid Faculty Services Employee WebTailor Administration Finance

Go Search

Surveys, Waivers, Ballots and Such...

Remove the Graduation Application Hold
 Parking Permit Waiver - Fall 2022
 Remove Selected Student Registration Holds

RELEASE: 5.2

© 2022 Ramapo College of New Jersey